# Yunohost (you no host!)

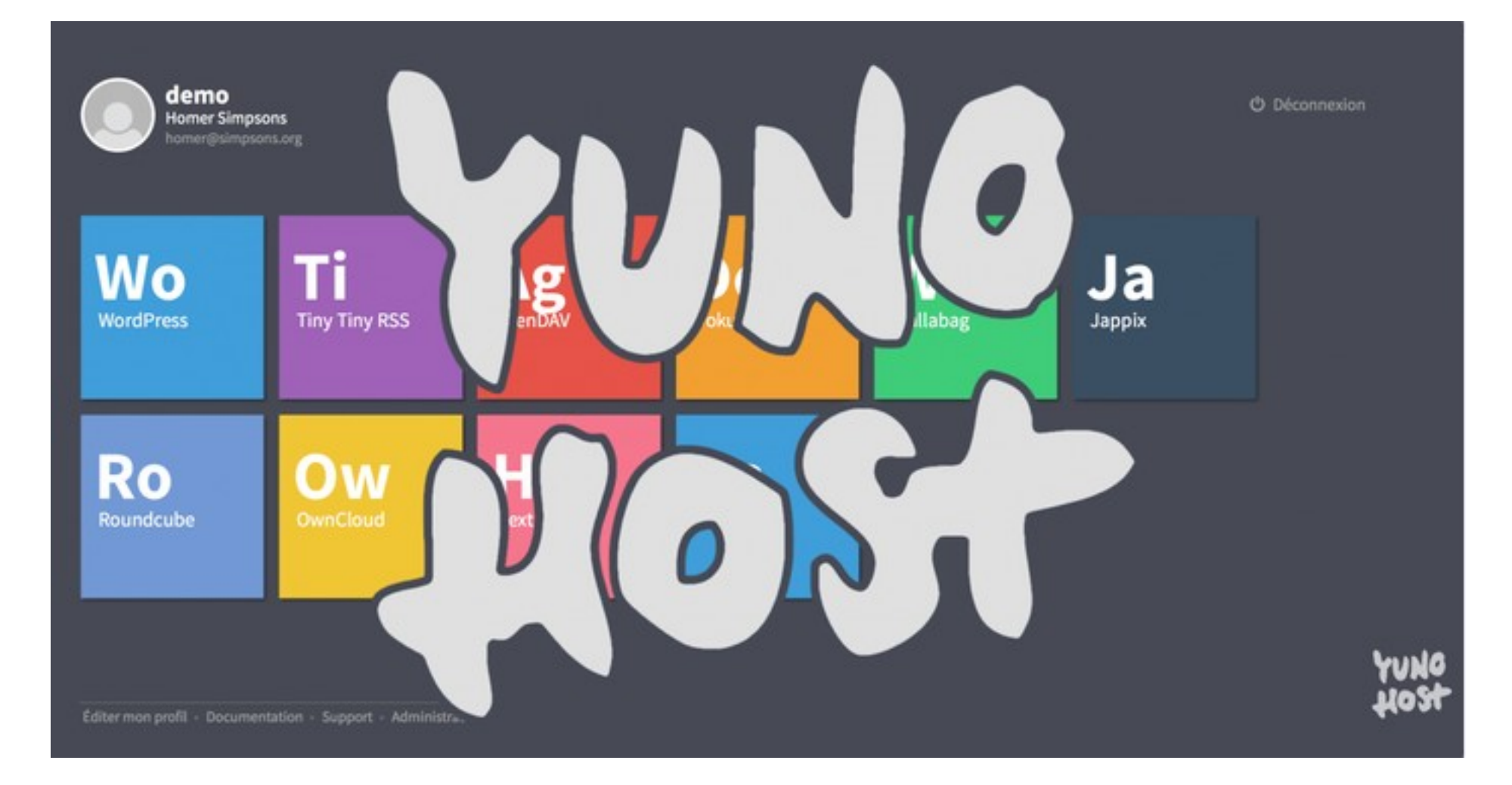

*https://yunohost.org*

# L'auto-hébergement, c'est quoi 2

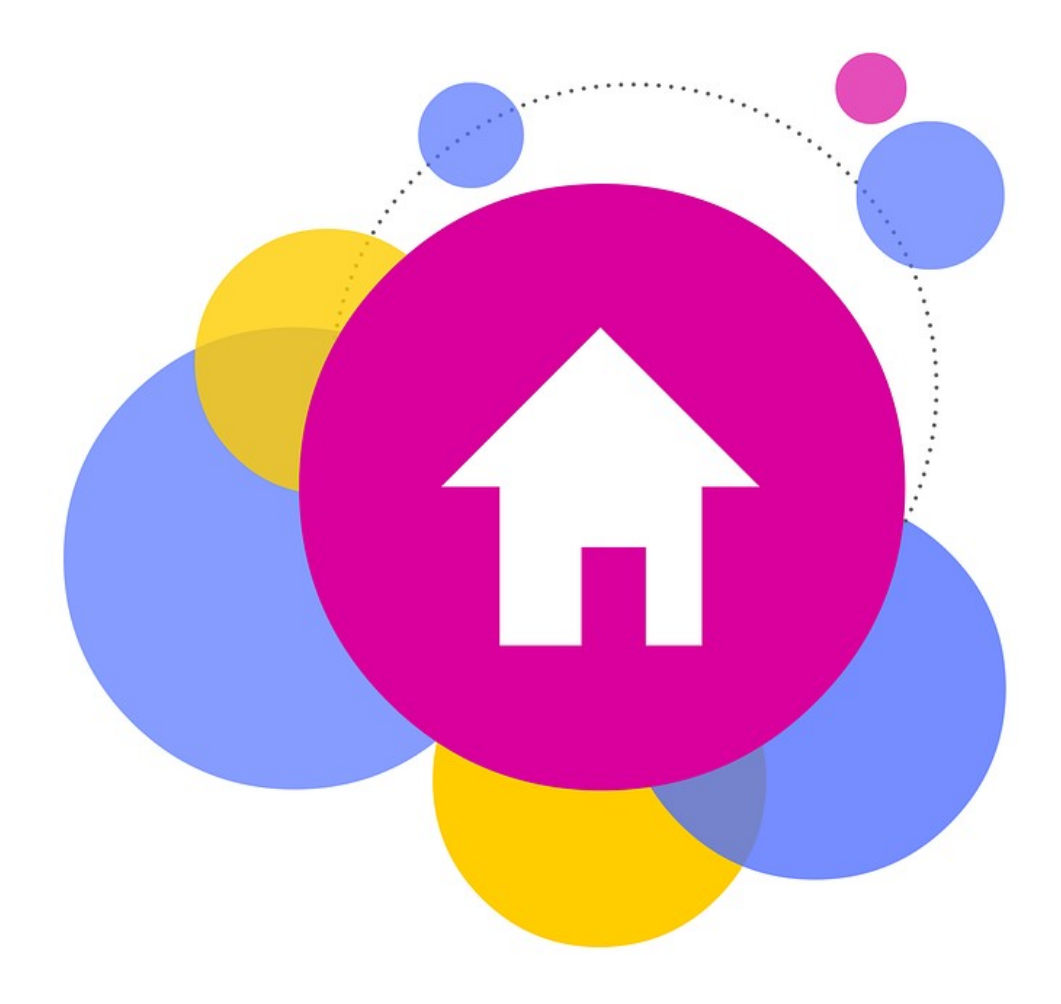

- Héberger ses services internet personnels chez soi
- Contrôle et responsabilité de ses données personnelles
- Eviter de stocker ses données personnelles chez un prestataire (Google, Microsoft, etc.)
- **Participer à un internet libre,** ouvert et décentralisé

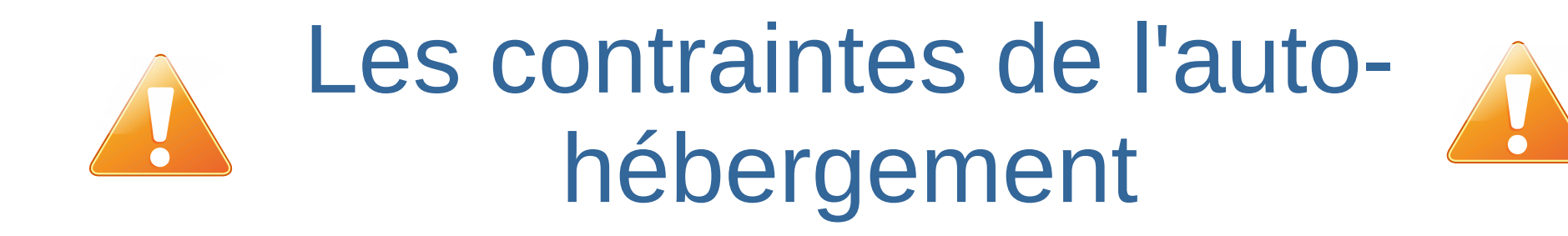

- Disposer d'un serveur branché en permanence (PC recyclé, Raspberry, etc.)
- Avoir un accès internet sans restrictions :
	- ➔ Contractuelles (blocage du port 25 pour la transmission de mail par certains FAI)
	- ➔ Matérielles (IP dynamique, hairpinning)
- Avoir du temps (installation, maintenance, réparation)
- Avoir un minimum de connaissances techniques

#### L'auto-hébergement avec Yunohost

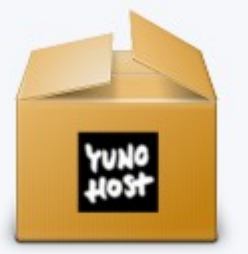

✔ Serveur personnel

✔ Distribution basé sous Debian (Version 3.0 – O Debian 9.0 Stretch)

#### ✔ Permet de faciliter l'auto-hébergement

✔ Composée de logiciels libres

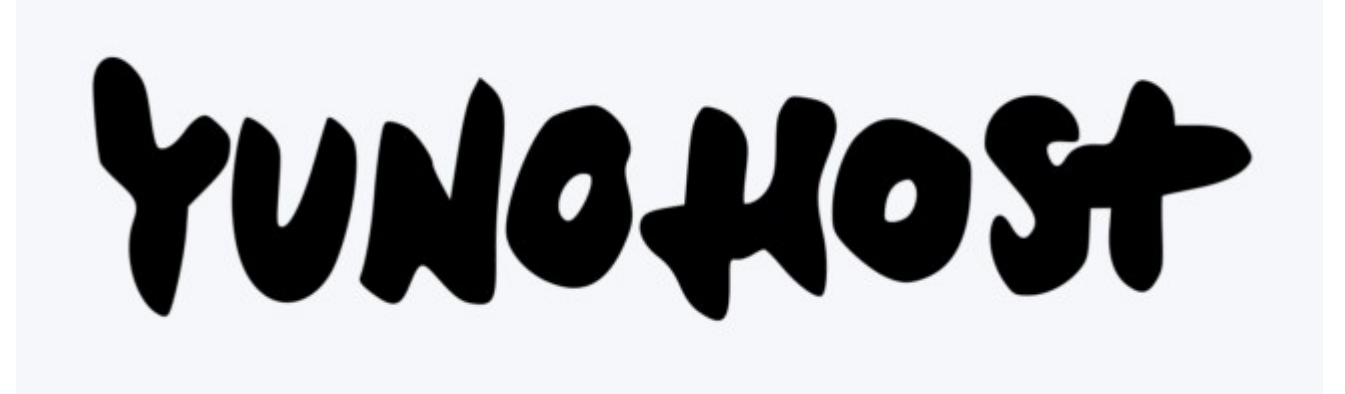

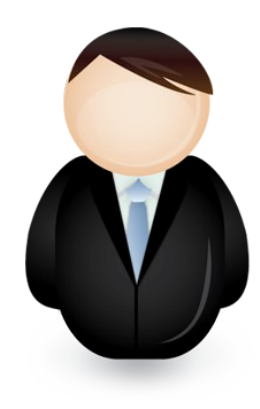

#### Pour qui ?

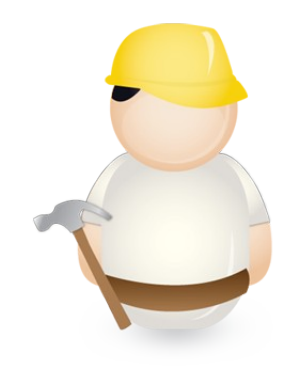

- Particuliers
- Associations
	- Entreprises
- Collectivités locales

## *Un peu d'histoire...*

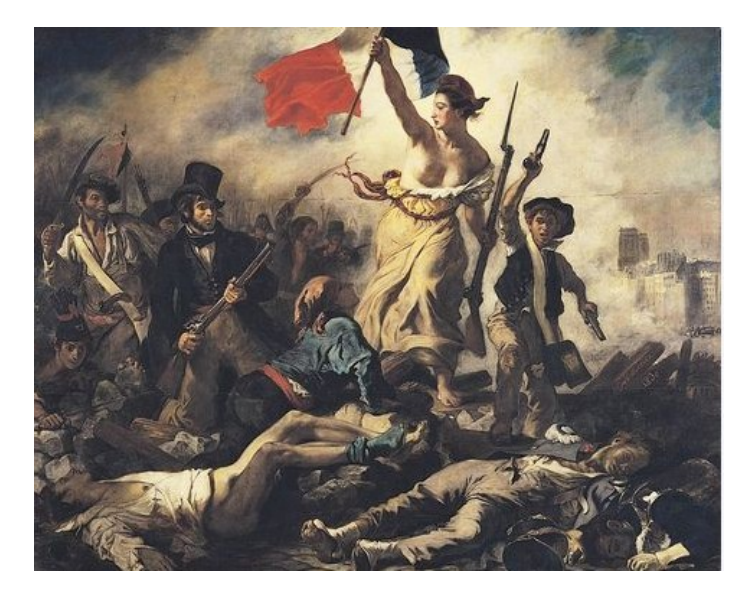

➔ Projet née en février 2012

- ➔ Version 1.0 (août 2012), basée sur Debian 6.0 Squeeze
- ➔ Version 2.0 (juin 2014), basée sur Debian 7.0 Wheezy
- ➔ Version 2.4 (mai 2016), basée sur Debian 8.0 Jessie
- ➔ Version 3.0 (juin 2018), basée sur Debian 9.0 Stretch

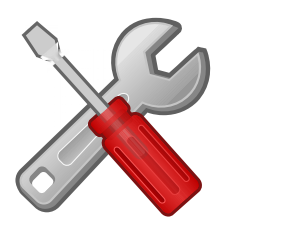

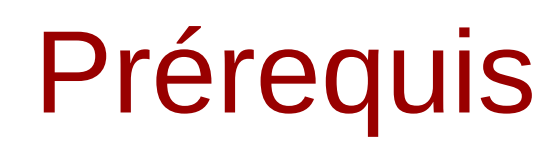

- Matériel compatibles :
	- Matériel informatique recyclé (« vieux » PC de bureau ou portable)
	- Raspberry pi
	- Serveurs distants (VPS)
- Configuration minimale :
	- Processeur 500 Mhz
	- 512 Mo RAM (1Go recommandé)
	- 8 Go de stockage (32 Go recommandé)

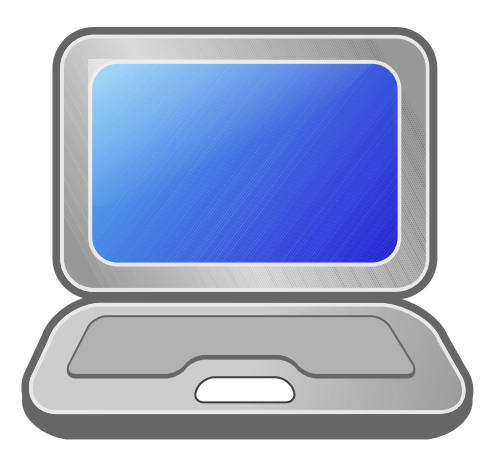

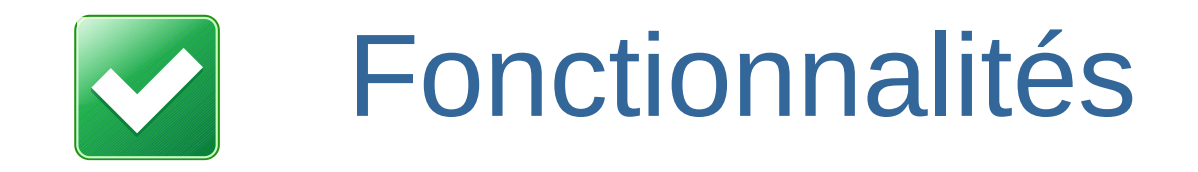

- Administration par interface Web
- $\blacksquare$ Installation simplifiée des applications
- **Gestion des utilisateurs**
- Gestion des domaines
- Création et restauration de sauvegardes
- Serveur courriel
- Serveur de messagerie instantanée (par protocole XMPP)
- Certification SSL (Cf. Let's Encrypt)
- Système de sécurité (firewall, fail2ban)

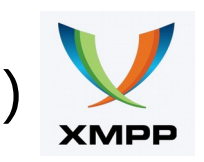

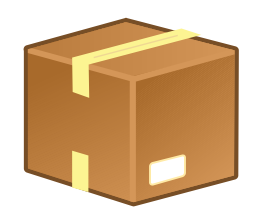

#### Services officiels

- Créateur de sites Web / Blogs :
- Un Cloud personnel :
- Un serveur de mails : ,
- Calendrier partagé :
- Partage de fichiers :
- Agrégateur de flux d'actualités :
- Wiki Open Source :
- Galerie Photos :
- Un méta-moteur de recherche :
- ➔ Wordpress
- ➔ Nextcloud
- ➔ Roundcube, Rainloop
- ➔ AgenDAV
- ➔ Jirafeau
- ➔ Tiny Tiny RSS
- ➔ Dokuwiki
- ➔ Piwigo
- ➔ Searx

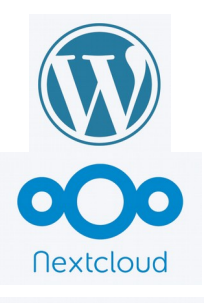

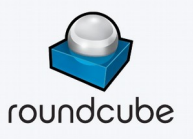

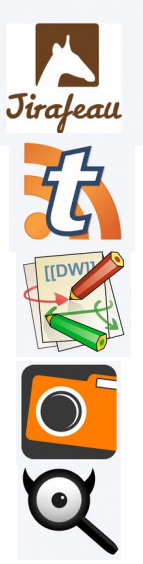

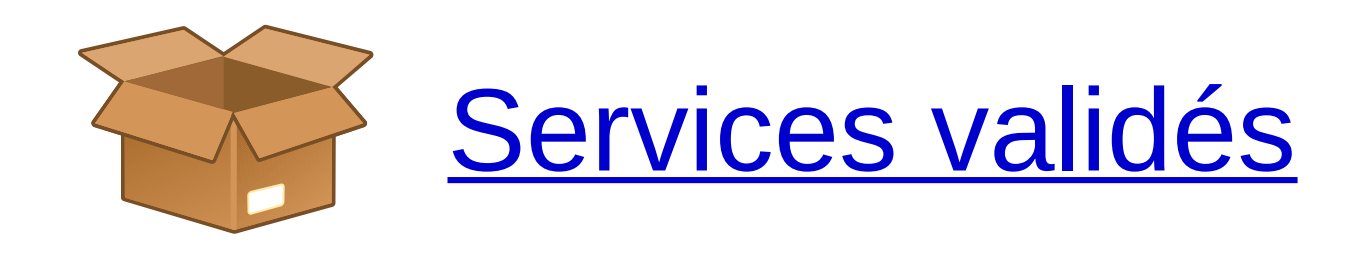

- Réseaux sociaux
- gestionnaire de finances personnel
- Gestionnaire de mots de passe
- Plateforme de diffusion vidéo
- Système de gestion de contenu
- **Forges git**
- Apps de gestion d'entreprise
- auto-hébergement de fichiers et de partages anonymes
- ➔ Friendica, Hubzilla, Movim, Mastodon
- ➔ Kresus
- ➔ Keeweb
- ➔ Peertube
- ➔ Drupal, Spip, DotClear
- ➔ Gitlab, Gitea
- ➔ LibreERP
- ➔ Lufi, Lutim

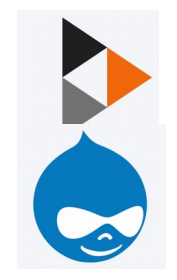

#### Interface administration

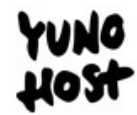

 $\triangleq$ 

User interface

Administration password

Login

### Menu Principal

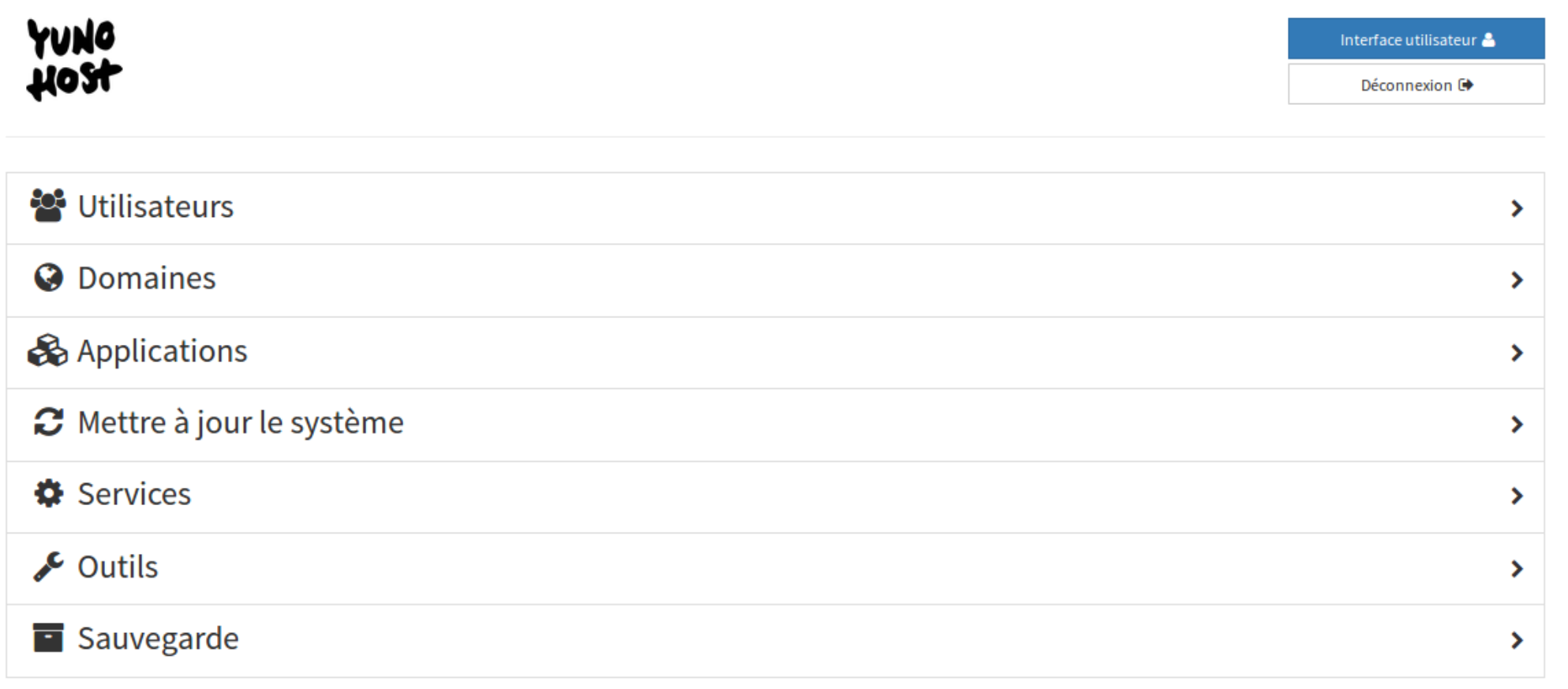

#### Menu Utilisateurs

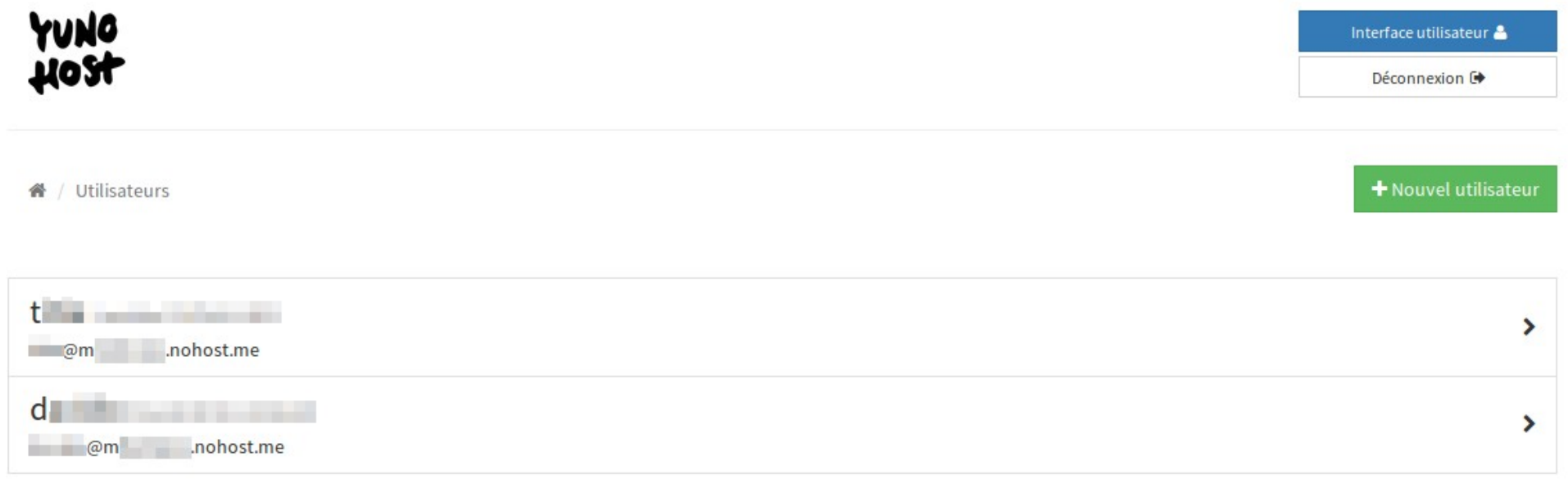

Propulsé par YunoHost 3.5.2.1 (now).

#### Gestion des domaines

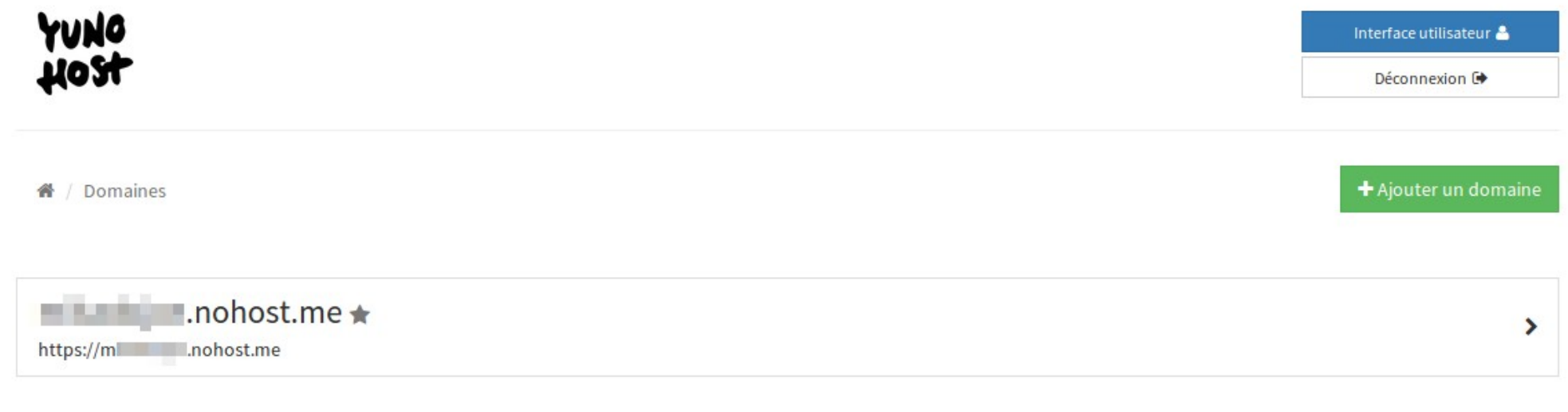

Propulsé par YunoHost 3.5.2.1 (now).

# Applications installées

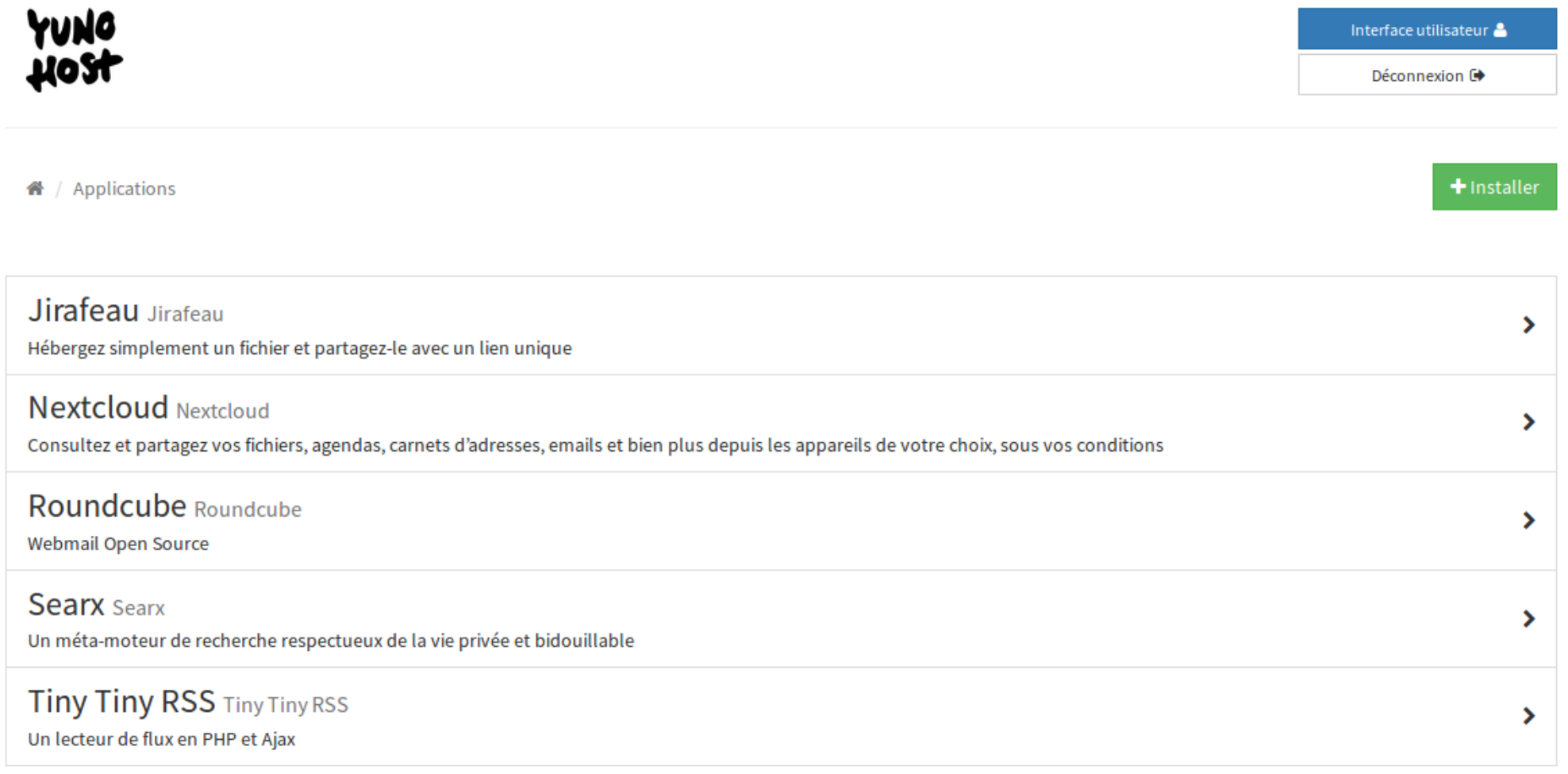

### Mises à jour

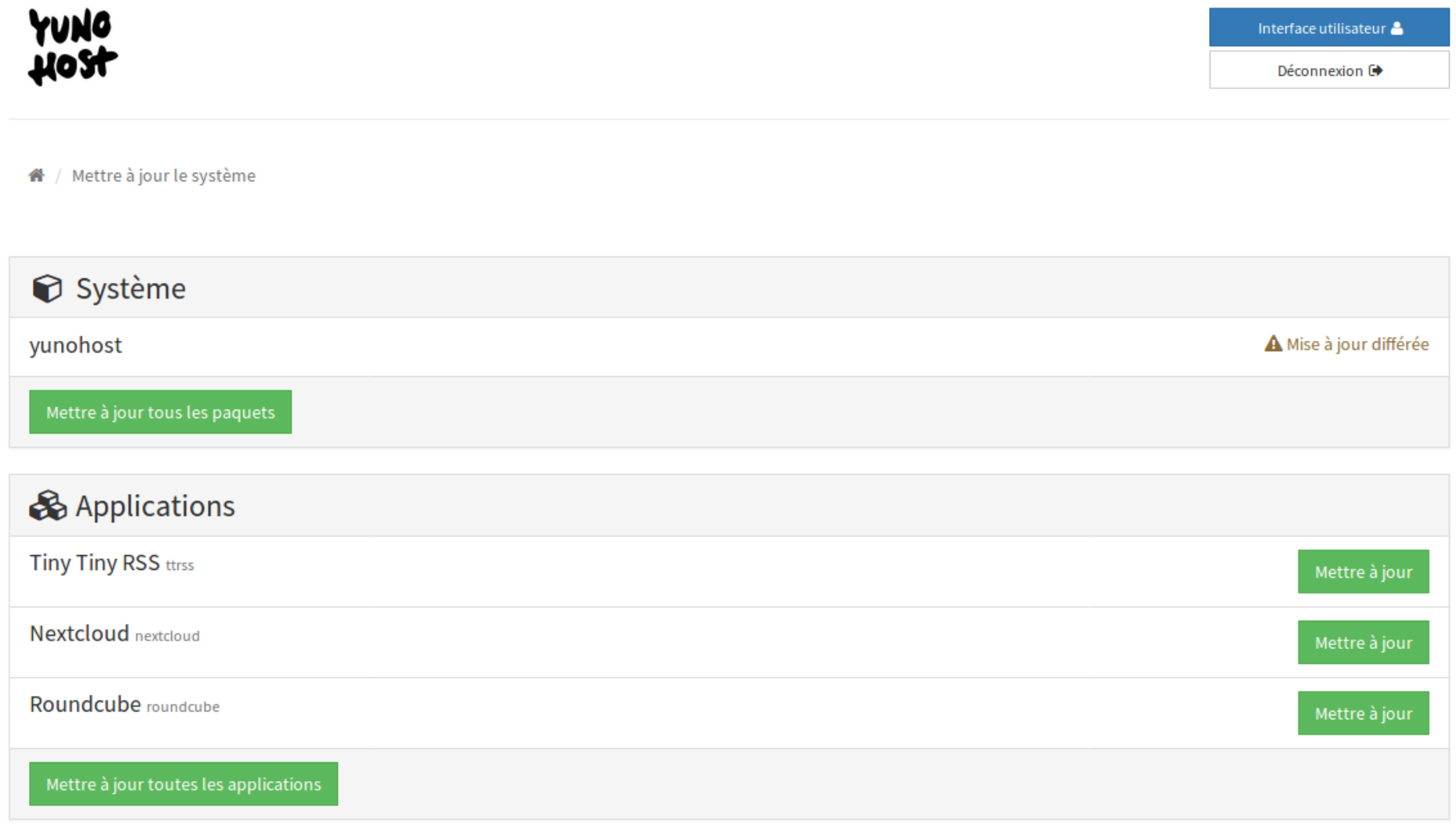

#### Services

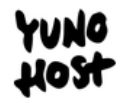

Interface utilisateur Déconnexion <sup>(+)</sup>

#### **备** / Services

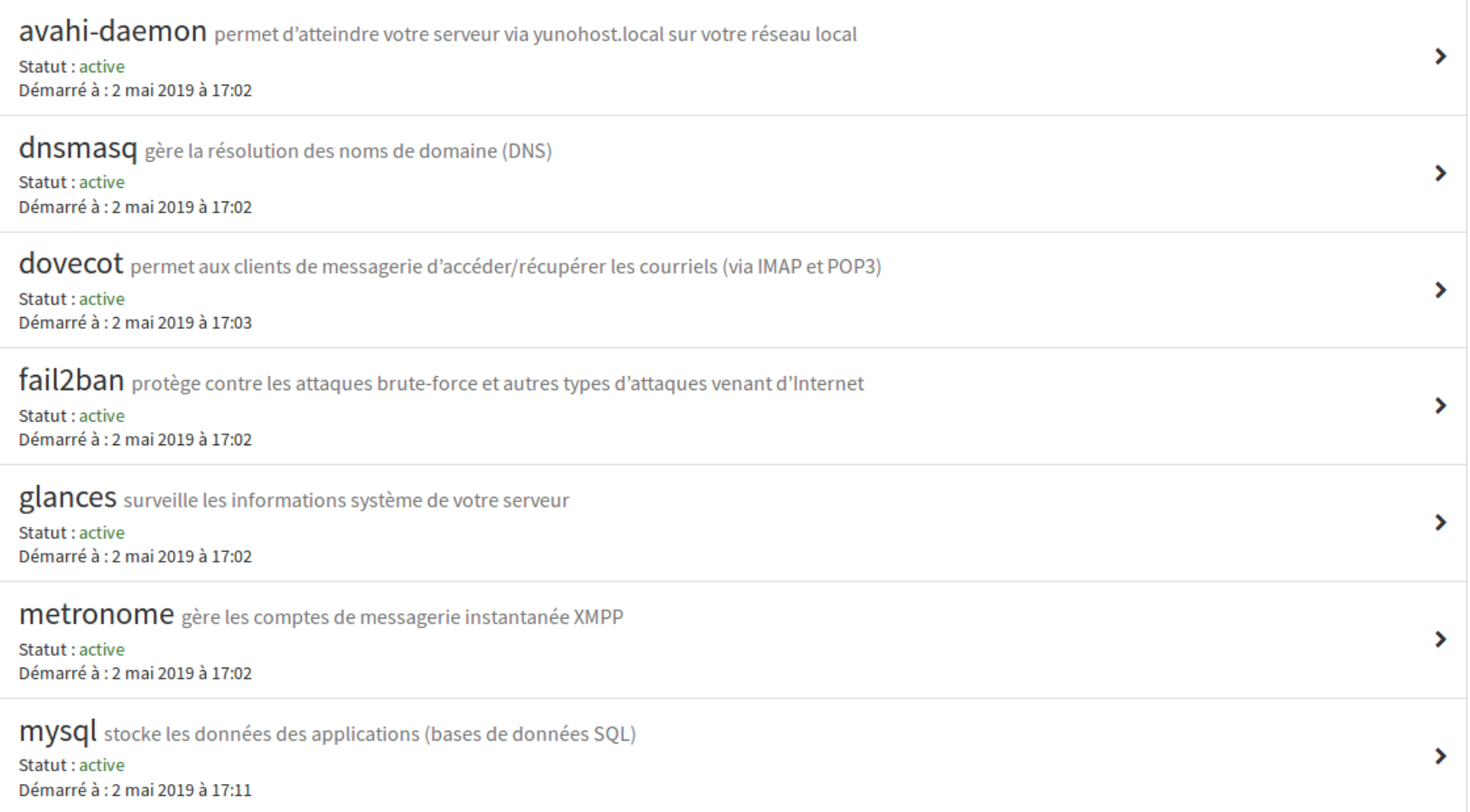

#### **Outils**

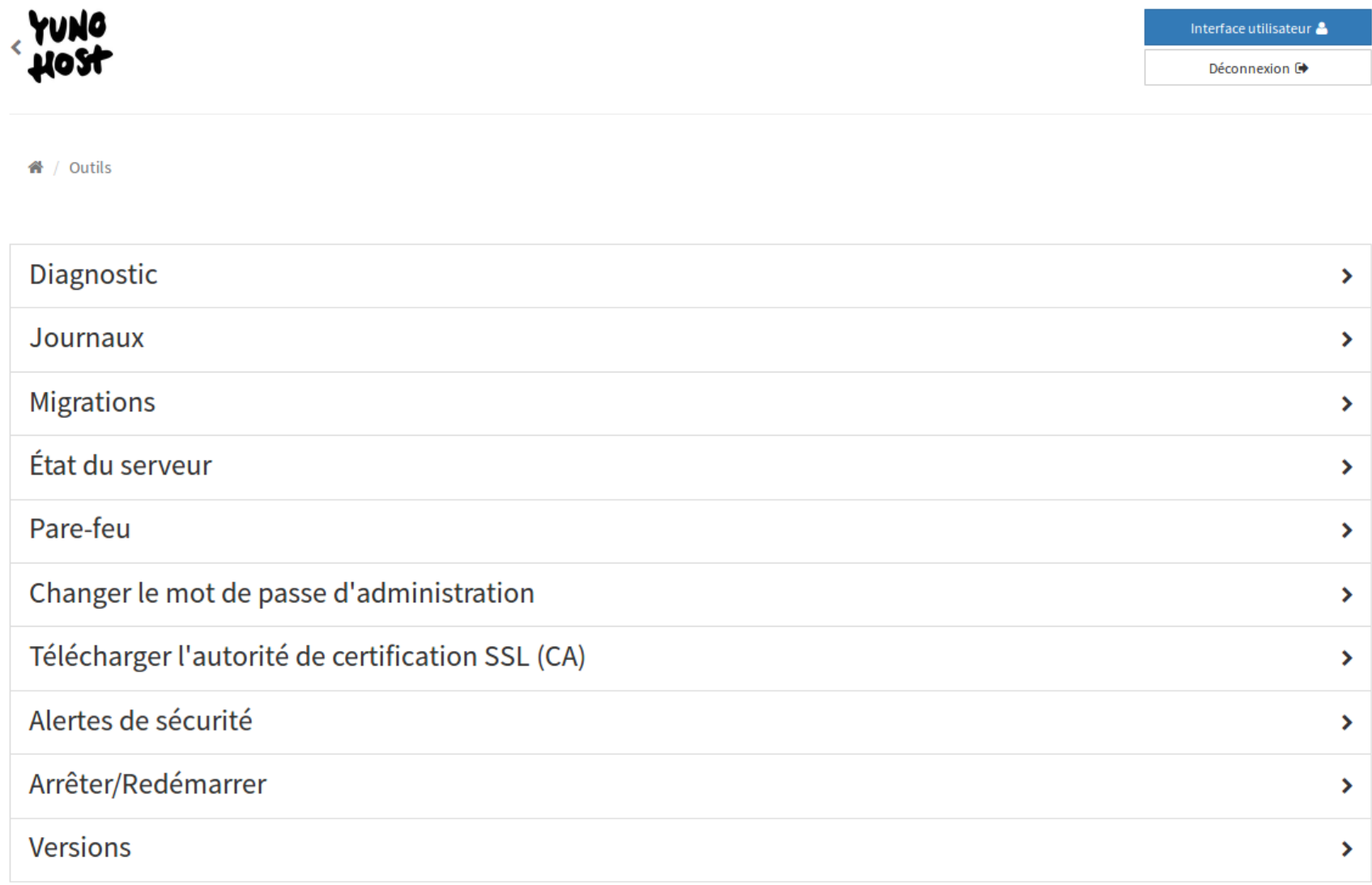

#### Sauvegardes

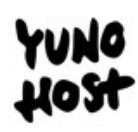

Interface utilisateur

Déconnexion <sup>+</sup>

<del>省</del> / Sauvegarde

**Archives locales local** /home/yunohost.backup/

Propulsé par YunoHost 3.5.2.1 (now).

 $\mathbf{\mathbf{z}}$ 

#### Menu utilisateurs

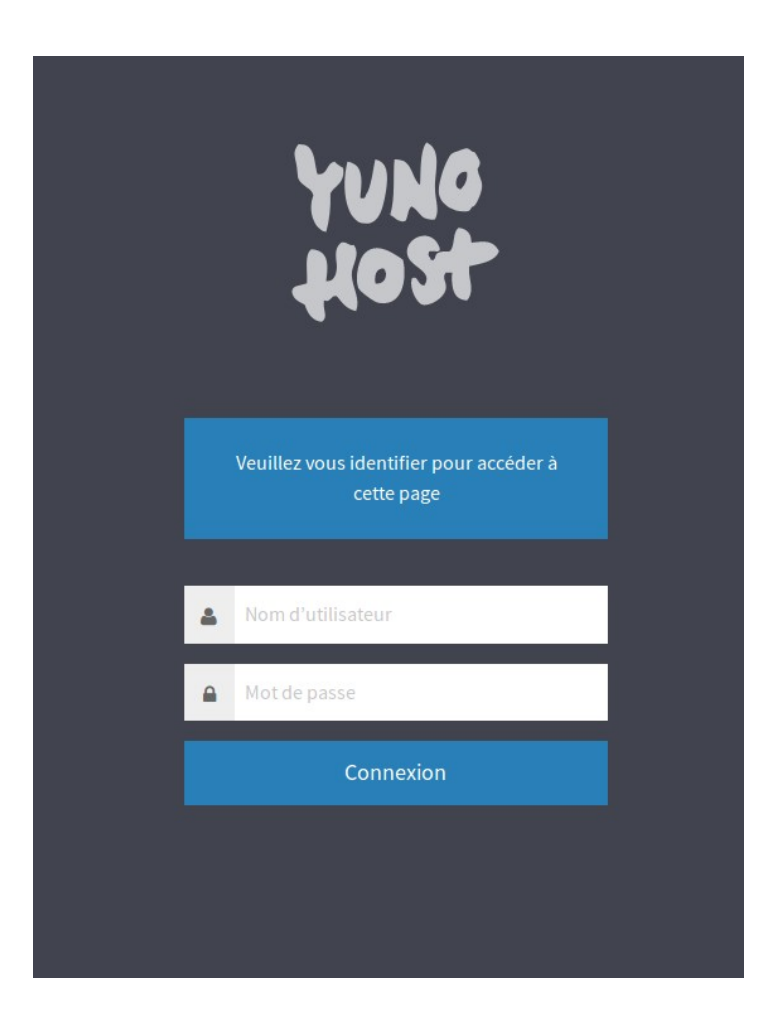

#### Interface Applications

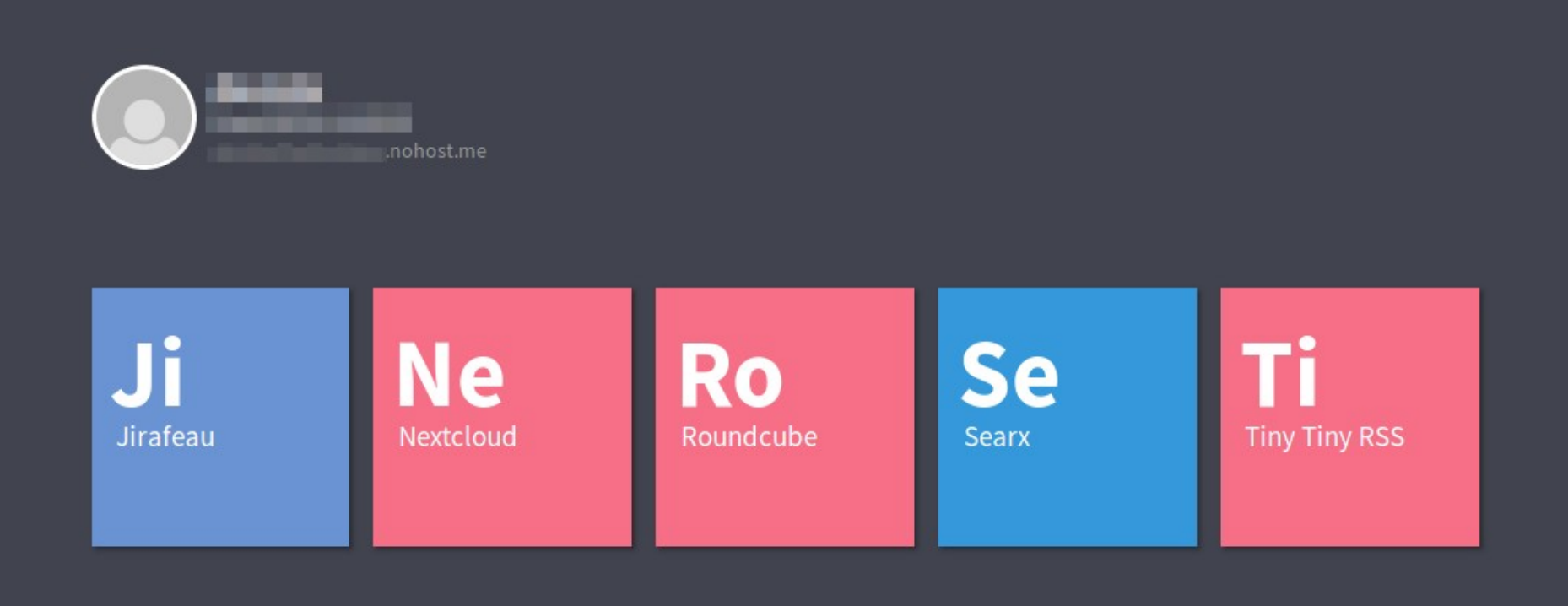

Éditer mon profil Documentation Support Administration

# That's all folks !!!

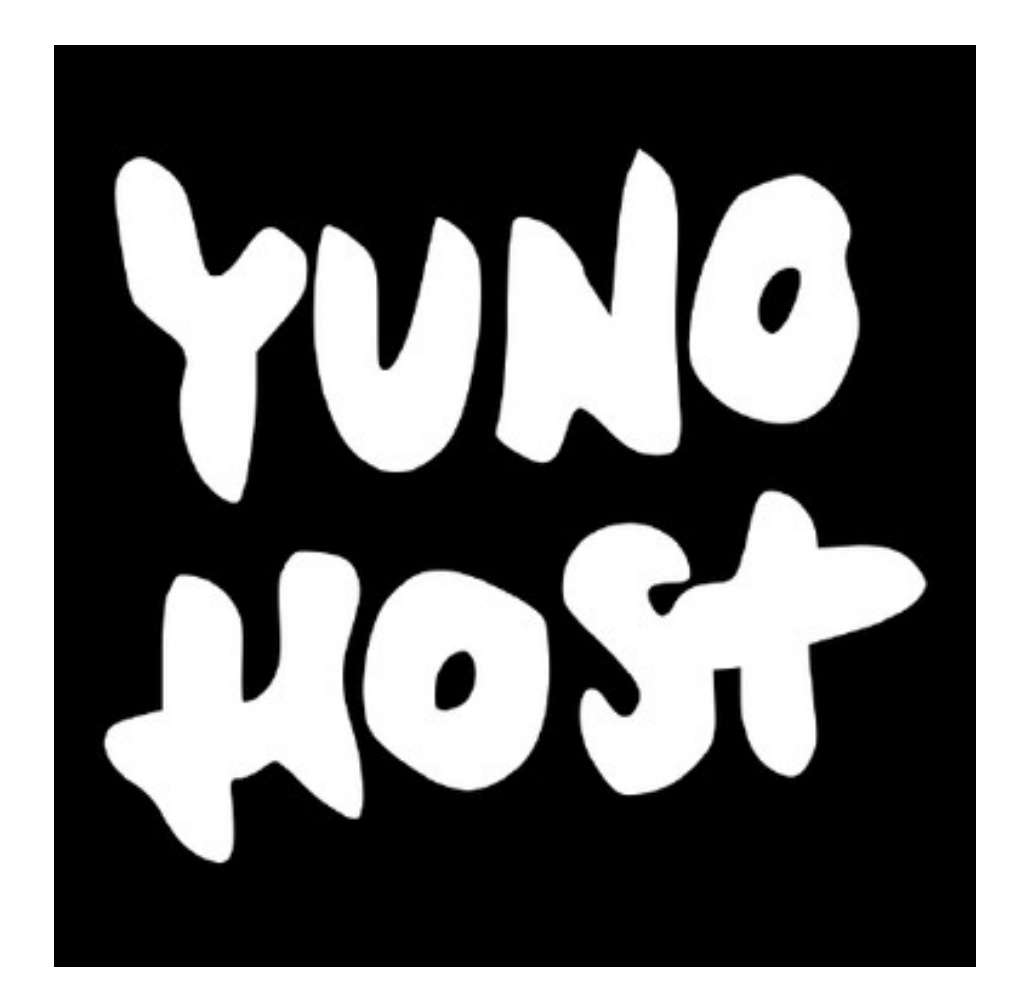

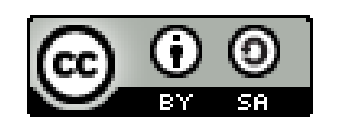

Tutoriel Yunohost de [Viregul.fr](https://viregul.fr/) est mis à disposition selon les termes de la [licence Creative Commons Attribution - Partage dans les Mêmes Conditions 4.0 International](http://creativecommons.org/licenses/by-sa/4.0/) .